## **Kopfbereich-Konfiguration anlegen (in neuer Seitenvorlage)**

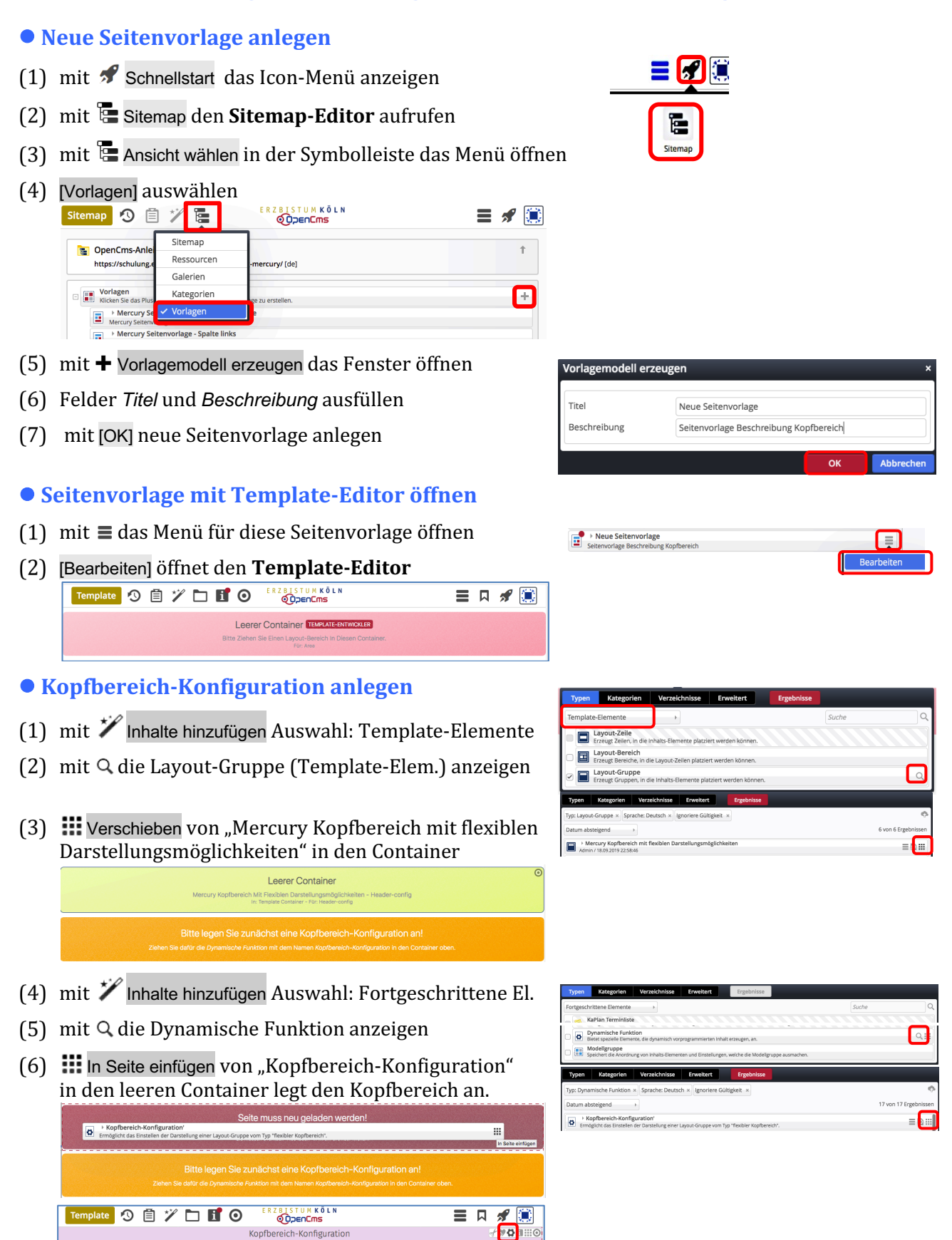

Leerer Container

Leerer Container

Leerer Container

Nach dem (automatischen) Neuladen ist die Kopfbereich-Konfiguration angelegt. Die gelben Container können direkt mit zugelassenen Inhaltselementen gefüllt und über die Element-Einstellungen gestaltet werden (vgl. E.1 und E.3).

Leerer Containe